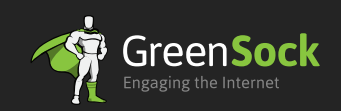

## GreenSock Cheat Sheet

TweenLite - TweenMax - TimelineLite - TimelineMax

Documentation: TweenLite - http://bit.ly/TweenLite TimelineLite - http://bit.ly/TimelineLite TimelineMax - http://bit.ly/TimelineMax TweenMax - http://bit.ly/TweenMax

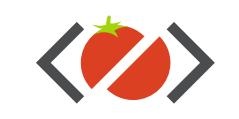

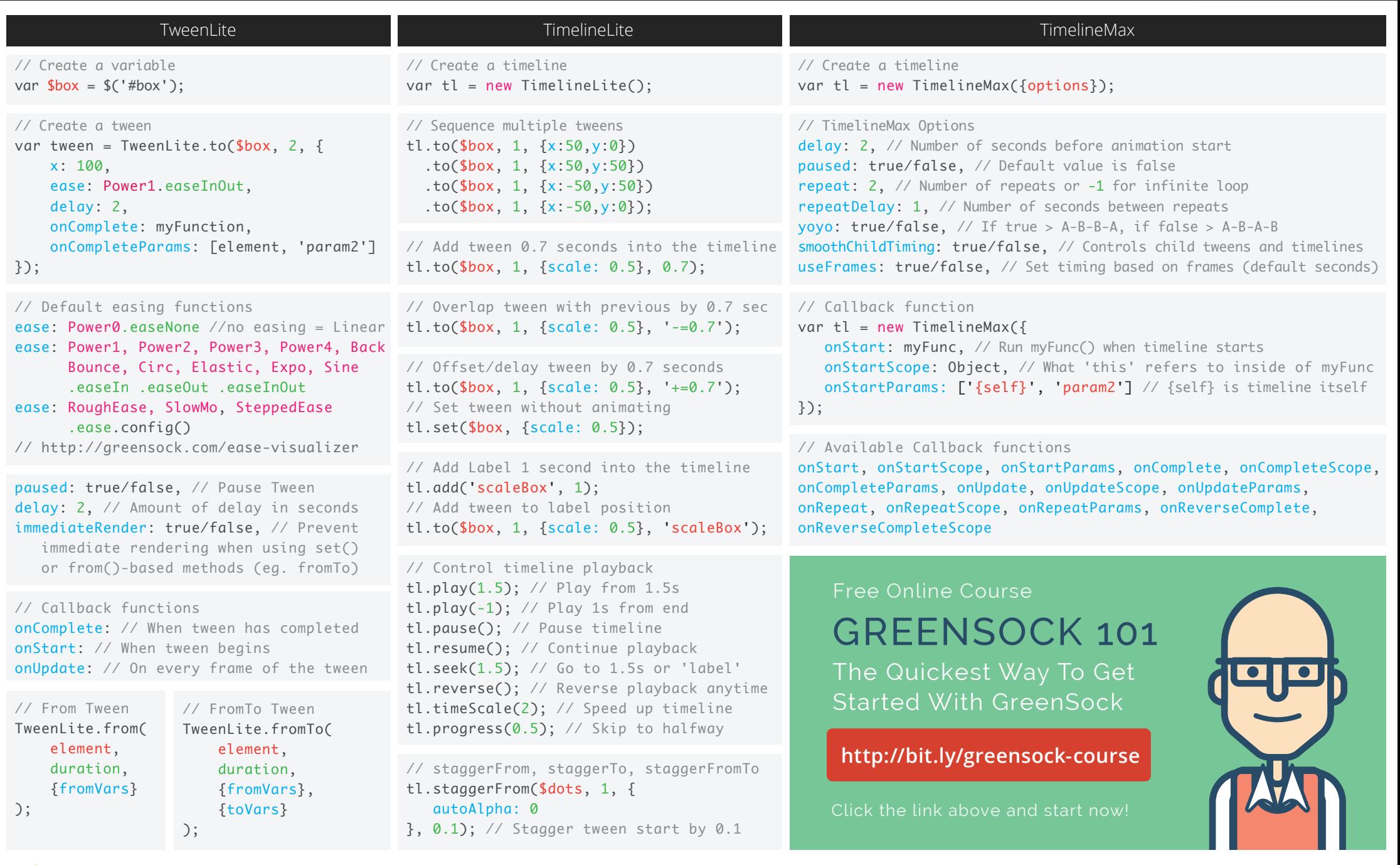

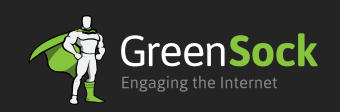

## GreenSock Cheat Sheet

TweenLite - TweenMax - TimelineLite - TimelineMax

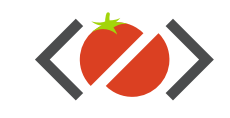

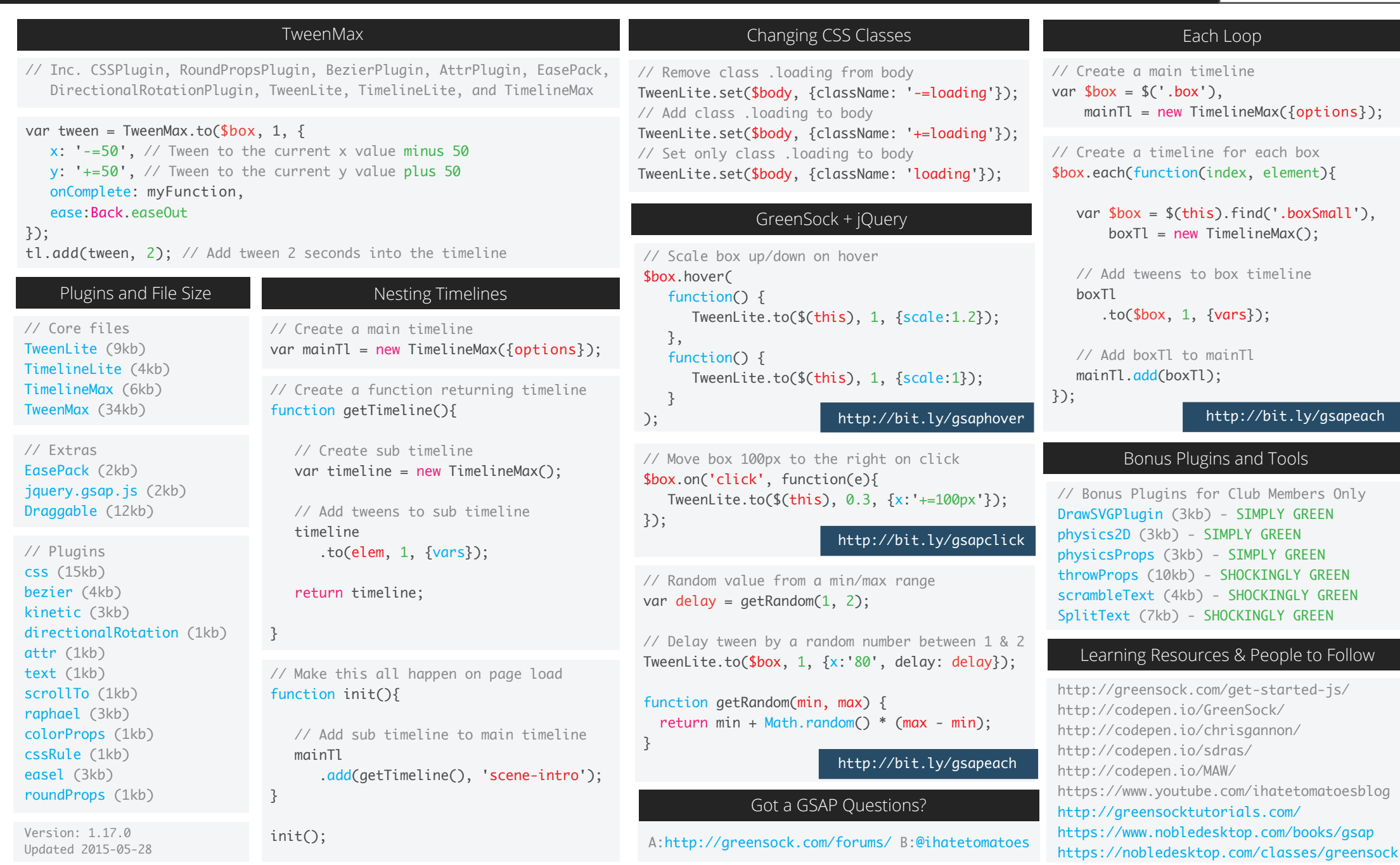